# **JN0-740Q&As**

ACX, Specialist (JNCIS-ACX)

### **Pass Juniper JN0-740 Exam with 100% Guarantee**

Free Download Real Questions & Answers **PDF** and **VCE** file from:

**https://www.leads4pass.com/jn0-740.html**

100% Passing Guarantee 100% Money Back Assurance

Following Questions and Answers are all new published by Juniper Official Exam Center

**C** Instant Download After Purchase

**83 100% Money Back Guarantee** 

365 Days Free Update

**Leads4Pass** 

800,000+ Satisfied Customers

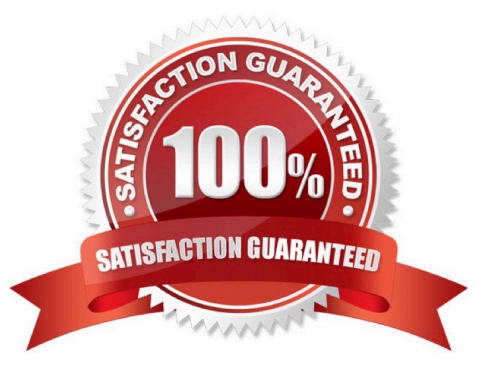

#### **QUESTION 1**

When adding Deep Inspection to a policy, when will inspection be performed?

- A. Before the policy lookup
- B. Before the routing lookup
- C. After the packet has been permitted

Correct Answer: C

#### **QUESTION 2**

You want to configure the NetScreen Remote client to use a preshared key. You select the "My Identity" configuration screen but you cannot find the option. What could be causing the problem?

A. You have to set the "Select Certificate" option to none

- B. You have to set the "ID type" option to Pre-Shared key
- C. NetScreen Remote does not support the use of Pre-Shared key
- D. "My identity" is not the right tab. It needs to be configured under the Security Proposal Section

Correct Answer: A

#### **QUESTION 3**

Which statement accurately describes the exec config rollback feature?

A. It allows the administrator to re-apply a previously saved configuration file from a list of LKG files in flash.

B. Once the LKG file is created, it allows the administrator to re-apply a previously saved configuration file from flash without rebooting.

C. Once the LKG file is created, it allows the administrator to re-apply a locked configuration file from a separate area in flash.

D. Once the LKG file is created, it allows the administrator to revert to the prior ScreenOS image or configuration file in the event an upgrade operation aborts.

Correct Answer: C

#### **QUESTION 4**

On a 5GT using multi-cell policies, what is the largest number of entries that can be entered into the source, destination or service fields?

- A. 8
- B. 16
- C. 24
- 
- D. 32
- Correct Answer: D

#### **QUESTION 5**

By default, from which hardware component is the startup copy of the ScreenOS loaded?

- A. ROM
- B. NVRAM
- C. TFTP server
- D. Internal Flash
- E. PCMCIA Card
- Correct Answer: D

#### **QUESTION 6**

What layer of the OSI model does the NetScreen Deep Inspection function perform analysis and action?

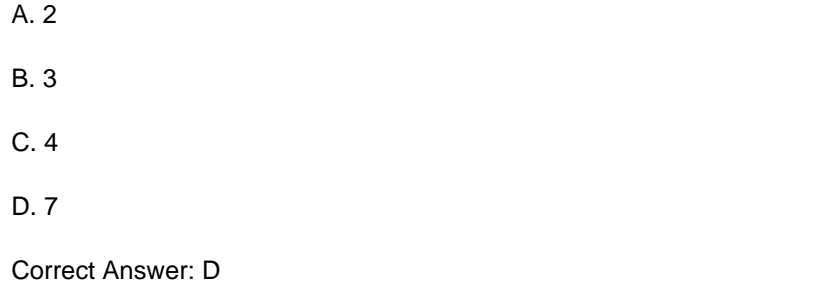

#### **QUESTION 7**

When managing a NetScreen device via the WebUI and performing an image upgrade, from which hardware component can the the ScreenOS image be loaded?

- A. TFTP server
- B. PC local disk
- C. Internal Flash
- D. PCMCIA Card
- E. Compact Flash Card

Correct Answer: B

#### **QUESTION 8**

What will result in the largest number of policies being counted against the total policies allowed for the ScreenOS device?

A. creating a single address book entry with a subnet mask of /24

B. creating a single address book entry with a subnet mask of 255.255.192.0

C. creating a group and adding 6 addresses each with a subnet mask of /32 and making it part of your source address in the policy

D. Creating a group of 2 addresses each with a subnet mask of /30 and using it for your source address and creating another group of 3 addresses each with a subnet mask of /28 and using it for your destination address

Correct Answer: C

#### **QUESTION 9**

In the command save config from tftp 1.1.abcd.cfg merge, which function does the merge parameter specify?

A. The config file from the TFTP server will replace the configuration in RAM.

B. The config file from the TFTP server will replace the startup configuration file in internal flash.

C. The merge parameter is not valid for TFTP files, it is only valid for configuration files stored in internal flash.

D. The config file from the TFTP server will be combined with the configuration file in RAM and the combined result will be saved in internal flash.

Correct Answer: D

#### **QUESTION 10**

In transparent mode, you can create policies between which zones?

A. untrust and V1-Trust

- B. private and L2-public
- C. V1-Trust and private (L2)
- D. V1-Untrust and L2-private

Correct Answer: D

#### **QUESTION 11**

Which three (3) items are valid Connection Security options in the NetScreen Remote client?

- A. Block
- B. Permit
- C. Tunnel
- D. Secure
- E. Non-secure

Correct Answer: ADE

#### **QUESTION 12**

Which three statements are correct regarding tasks that can be performed only by the root administrator? (Choose three.)

- A. Reset command.
- B. Create virtual systems.
- C. Deactivate asset recovery.
- D. Create local administrators.
- E. Replace device configuration in flash memory.

Correct Answer: CDE

#### **QUESTION 13**

Which two (2) methods can be used to verify that NAT-src translation has occurred?

- A. run the get sa command
- B. run the get policy command
- C. run the get session command
- D. Turn on logging for the policy and then view the event log once the session is complete
- E. Turn on logging for the policy and then view the traffic log once the session is complete

Correct Answer: CE

#### **QUESTION 14**

-- Exhibit -

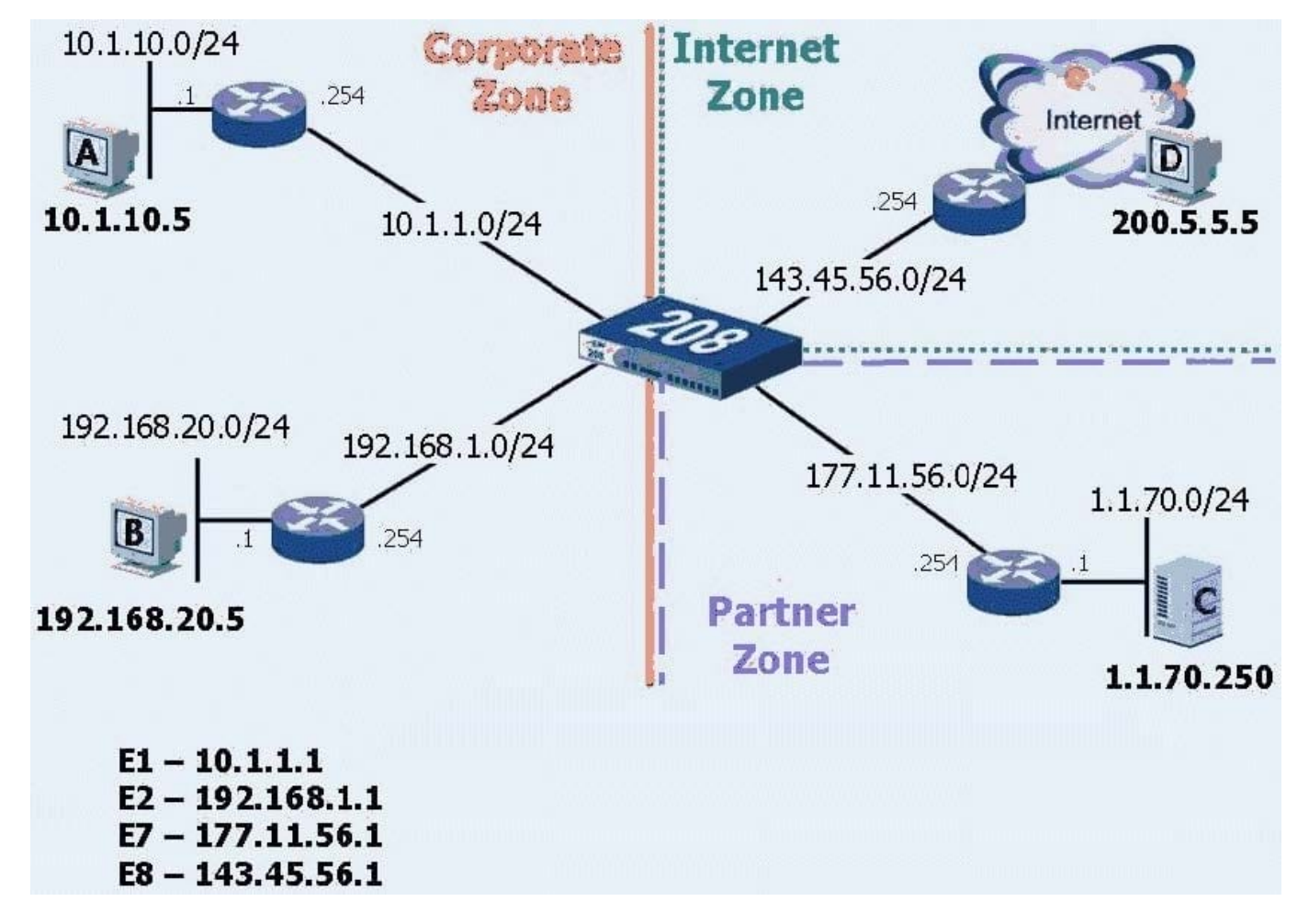

-- Exhibit -Click the Exhibit button to view the exhibit.

What is the correct command to configure a default route?

- A. Set route 0.0.0.0/0 vrouter untrust
- B. Set route 255.255.255.255/255 int e8 gate 0.0.0.0
- C. Set route 0.0.0.0/0 interface e8 gateway 143.45.56.254
- D. Set route 0.0.0.0/0 interface e8 next-hop 143.45.56.254
- E. Set route 0.0.0.0/0 interface 143.45.56.1 gate 143.45.56.254

Correct Answer: C

#### **QUESTION 15**

Which policy action is needed in order to add Deep Packet inspection to a policy?

- A. IDP
- B. Deny
- C. Reject
- D. Permit
- E. Detect

Correct Answer: D

[Latest JN0-740 Dumps](https://www.leads4pass.com/jn0-740.html) [JN0-740 VCE Dumps](https://www.leads4pass.com/jn0-740.html) [JN0-740 Practice Test](https://www.leads4pass.com/jn0-740.html)